# Package 'APAlyzer'

April 15, 2020

Title A toolkit for APA analysis using RNA-seq data Version 1.0.0

<span id="page-0-0"></span>Type Package

Description Perform 3'UTR APA, Intronic APA and gene expression analysis using RNA-seq data.

- biocViews Sequencing, RNASeq, DifferentialExpression, GeneExpression, GeneRegulation, Annotation, DataImport, Software
- Imports GenomicRanges, GenomicFeatures, GenomicAlignments, DESeq, SummarizedExperiment, Rsubread, stats, methods

Suggests knitr, rmarkdown, BiocStyle, org.Mm.eg.db, AnnotationDbi, TBX20BamSubset, Rsamtools, ggplot2, testthat

URL <https://github.com/RJWANGbioinfo/APAlyzer/>

BugReports <https://github.com/RJWANGbioinfo/APAlyzer/issues>

VignetteBuilder knitr

License LGPL-3

Encoding UTF-8

git\_url https://git.bioconductor.org/packages/APAlyzer

git\_branch RELEASE\_3\_10

git\_last\_commit 2874b52

git\_last\_commit\_date 2019-10-29

Date/Publication 2020-04-14

Author Ruijia Wang [cre, aut] (<https://orcid.org/0000-0002-4211-5207>), Bin Tian [aut]

Maintainer Ruijia Wang <r jwang.bioinfo@gmail.com>

# R topics documented:

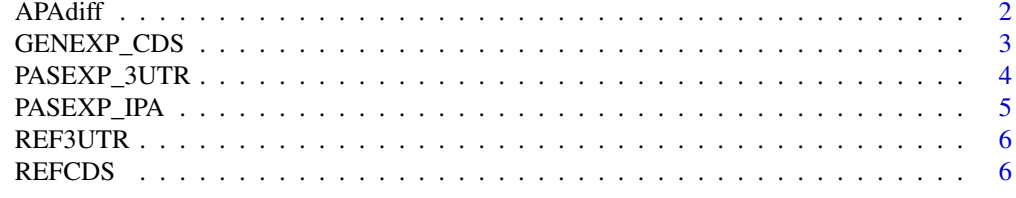

**Index** [8](#page-7-0) **8** 

<span id="page-1-0"></span>

Calculate delta relative expression (RED) and statistics significance between two sample groups.

# Usage

```
APAdiff(sampleTable,mutiraw, conKET='NT',
trtKEY='KD',PAS='3UTR',CUTreads=0)
```
# Arguments

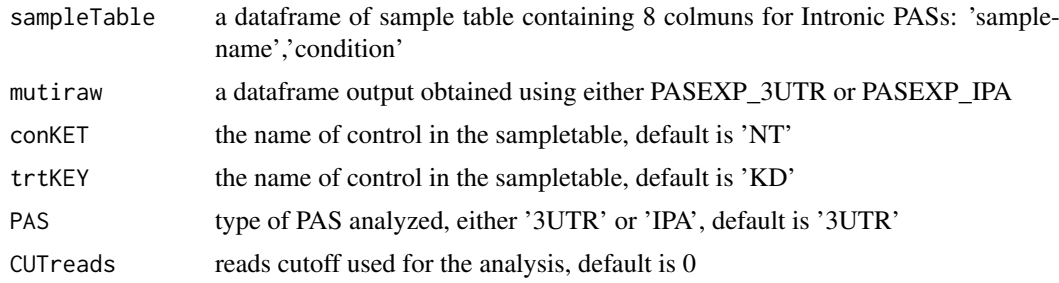

#### Value

The function APAdiff return a dataframe containning RED, pvalue and regulation pattern (UP, DN or NC) for either each gene (3'UTR APA) or each PAS (IPA).

#### Author(s)

Ruijia Wang

```
library("TBX20BamSubset")
library("Rsamtools")
flsall = getBamFileList()
extpath = system.file("extdata",
"mm9_TBX20.APAout.RData", package="APAlyzer")
load(extpath)
sampleTable1 = data.frame(samplename = c(names(flsall)),
    condition = c(rep("NT",3),rep("KD",3)))
sampleTable2 = data.frame(samplename = c("SRR316184","SRR316187"),
    condition = c("NT","KD"))
## Analysis 3'UTR APA between KD and NT group using muti-replicates
test_3UTRmuti=APAdiff(sampleTable1,DFUTRraw,
conKET='NT',trtKEY='KD',PAS='3UTR',CUTreads=0)
## Analysis 3'UTR APA between KD and NT group without replicates
test_3UTRsing=APAdiff(sampleTable2,DFUTRraw,
```

```
conKET='NT',trtKEY='KD',PAS='3UTR',CUTreads=0)
```

```
## Analysis IPA between KD and NT group
test_IPAmuti=APAdiff(sampleTable1,IPA_OUTraw,
conKET='NT',trtKEY='KD',PAS='IPA',CUTreads=0)
## Analysis IPA between KD and NT group without replicates
test_IPAsing=APAdiff(sampleTable2,IPA_OUTraw,
conKET='NT',trtKEY='KD',PAS='IPA',CUTreads=0)
```
GENEXP\_CDS *GENEXP\_CDS, count reads mapped to CDS regions and calculate TPM for coding gene*

## Description

Map reads to CDS regions and calculate TPM for each gene.

# Usage

GENEXP\_CDS(CDSbygene, flS, Strandtype="NONE")

#### Arguments

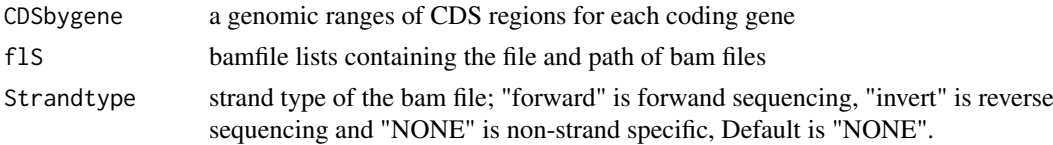

# Value

The function GENEXP\_CDS() return a dataframe containing reads count, TPM for each gene

#### Author(s)

Ruijia Wang

```
## count reads mapped to CDS regions and calculate TPM for each gene
## using forward sequencing
   library("TBX20BamSubset")
   library("Rsamtools")
   library("GenomicAlignments")
   library("GenomicFeatures")
   library("org.Mm.eg.db")
   flsall = getBamFileList()
   extpath = system.file("extdata", "mm9.chr19.refGene.R.DB", package="APAlyzer")
   txdb = loadDb(extpath, packageName='GenomicFeatures')
   IDDB = org.Mm.eg.db
   CDSdbraw = REFCDS(txdb,IDDB)
   DFGENEraw = GENEXP_CDS(CDSdbraw, flsall, Strandtype="forward")
```
<span id="page-3-0"></span>

Map reads to 3'UTR APA regions and calculate relative expression of aUTR and cUTR regions.

# Usage

PASEXP\_3UTR(UTRdb, flS, Strandtype="NONE")

## Arguments

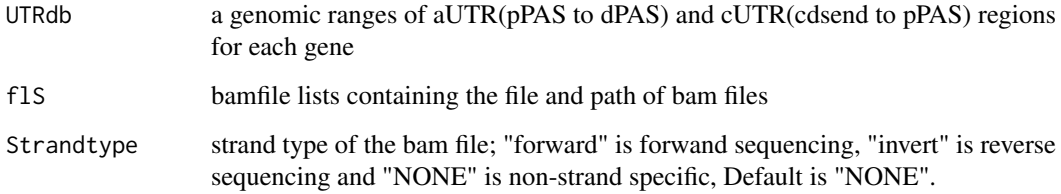

# Value

The function PASEXP\_3UTR() return a dataframe containning reads count, RPKM and relative expression of aUTR and cUTR for each gene

# Author(s)

Ruijia Wang

```
## count reads mapped to 3'UTR APA regions and
## calculate relative expression of aUTR and cUTR regions
## using forward sequencing
   library("TBX20BamSubset")
   library("Rsamtools")
    library("GenomicAlignments")
    flsall = getBamFileList()
    extpath = system.file("extdata", "mm9_REF.RData", package="APAlyzer")
    load(extpath)
    refUTRraw = refUTRraw[which(refUTRraw$Chrom=='chr19'),]
    UTRdbraw = REF3UTR(refUTRraw)
    DFUTRraw = PASEXP_3UTR(UTRdbraw, flsall, Strandtype="forward")
```
<span id="page-4-0"></span>

Map reads to IPA regions and calculte relative expression of aUTR and cUTR regions.

# Usage

PASEXP\_IPA(dfIPAraw, dfLEraw, flS, Strandtype="NONE", nts=1)

#### Arguments

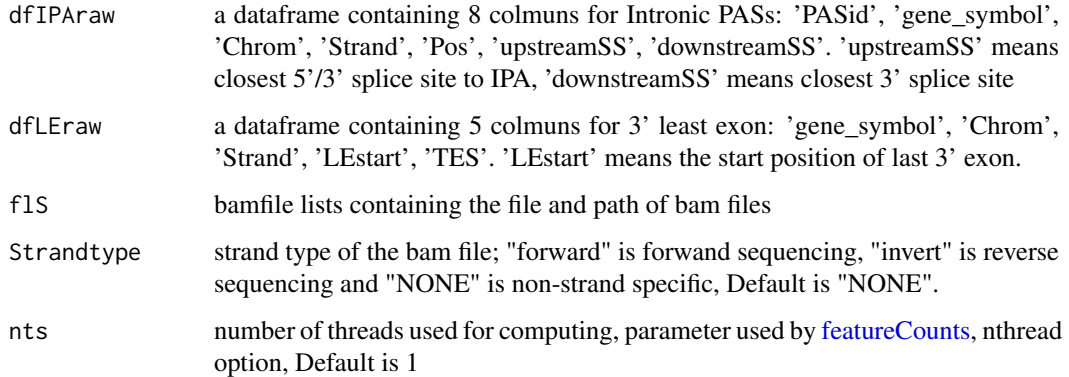

# Value

The function PASEXP\_IPA() return a dataframe containning reads count, RPKM and relative expression of aUTR and cUTR for each gene

## Author(s)

Ruijia Wang

```
## count reads mapped to IPA regions and
## calculte relative expression of aUTR and cUTR regions
## using forward sequencing
   library("TBX20BamSubset")
    library("Rsamtools")
    library("GenomicAlignments")
    flsall = getBamFileList()
    extpath = system.file("extdata", "mm9_REF.RData", package="APAlyzer")
    load(extpath)
    IPA_OUTraw=PASEXP_IPA(dfIPA, dfLE, flsall, Strandtype="forward", nts=1)
```
<span id="page-5-0"></span>

Build 3'UTR PAS Reference for distal and proximal PAS.

# Usage

```
REF3UTR(refUTR)
```
# Arguments

refUTR a dataframe containing 6 colmuns for 3'UTR PASs: 'gene\_symbol', 'Chrom', 'Strand', 'Proximal', 'Distal', 'cdsend'

# Value

The function REF3UTR() returns a genomic ranges of aUTR(pPAS to dPAS) and cUTR(cdsend to pPAS) regions for each gene

## Author(s)

Ruijia Wang

# Examples

```
## build Reference ranges for 3'UTR PASs in human
    extpath = system.file("extdata", "mm9_REF.RData", package="APAlyzer")
    load(extpath)
    refUTRraw=refUTRraw[which(refUTRraw$Chrom=='chr19'),]
    UTRdbraw=REF3UTR(refUTRraw)
```
REFCDS *REFCDS, build reference regions for CDS of protein coding genes*

# Description

Build CDS reference for protein coding genes.

# Usage

```
REFCDS(txdb,IDDB)
```
### Arguments

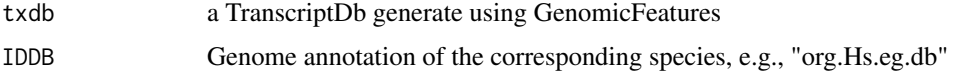

#### REFCDS 7

# Value

The function REFCDS() returns a genomic ranges of CDS regions for each coding gene

# Author(s)

Ruijia Wang

```
## build Reference ranges for CDS in human coding genes
   library("GenomicFeatures")
   library("org.Mm.eg.db")
   extpath = system.file("extdata", "mm9.chr19.refGene.R.DB", package="APAlyzer")
   txdb = loadDb(extpath, packageName='GenomicFeatures')
   IDDB = org.Mm.eg.db
   CDSdbraw = REFCDS(txdb,IDDB)
```
# <span id="page-7-0"></span>Index

APAdiff, [2](#page-1-0)

featureCounts, *[5](#page-4-0)*

GENEXP\_CDS, [3](#page-2-0)

PASEXP\_3UTR, [4](#page-3-0) PASEXP\_IPA, [5](#page-4-0)

REF3UTR, [6](#page-5-0) REFCDS, [6](#page-5-0)